## **Le parallélogramme (activité n°1)**

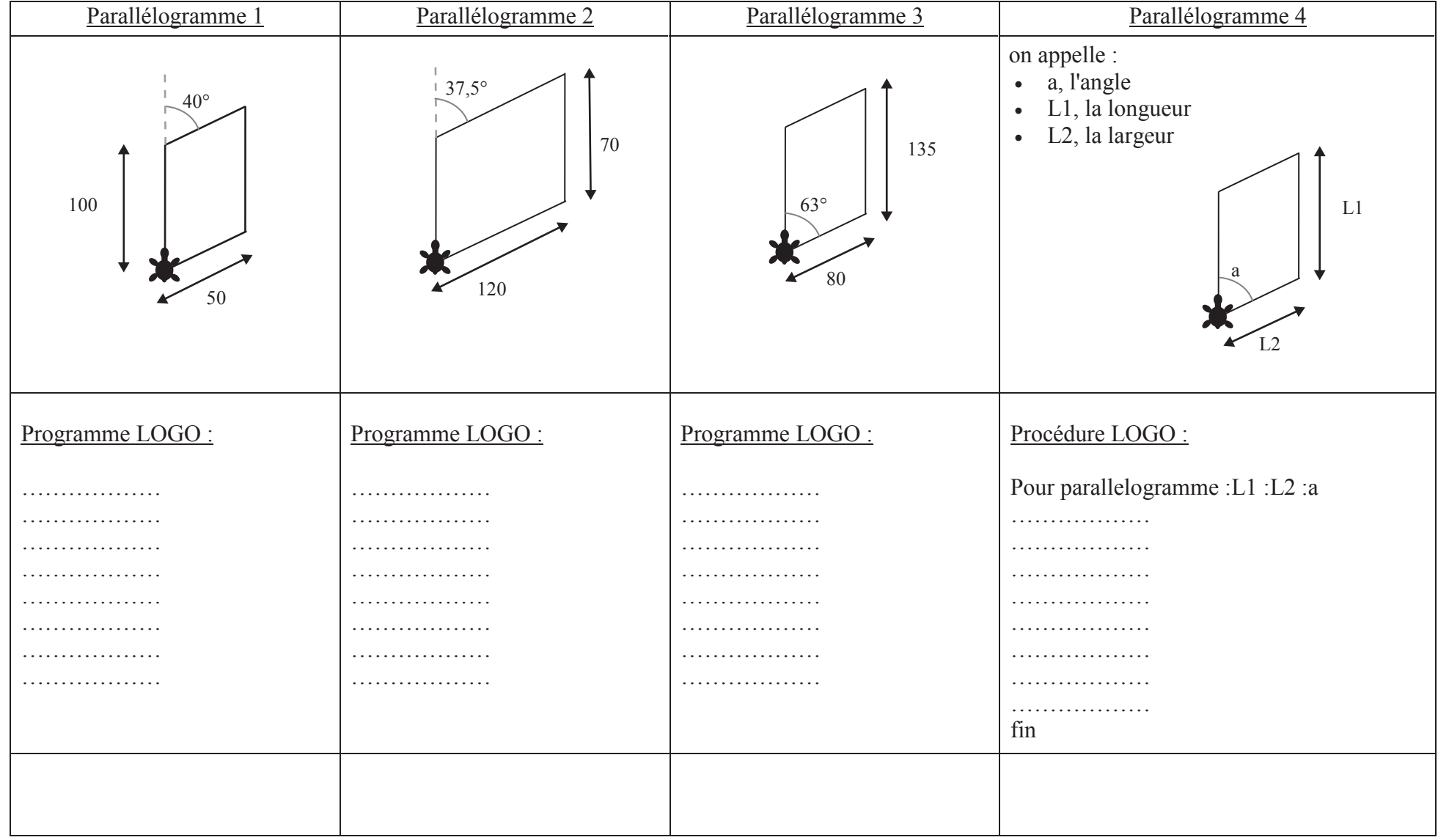

Ecris la procédure du parallélogramme dans la fenêtre droite de micromonde. Vérifie qu'elle fonctionne bien en réalisant des essais.